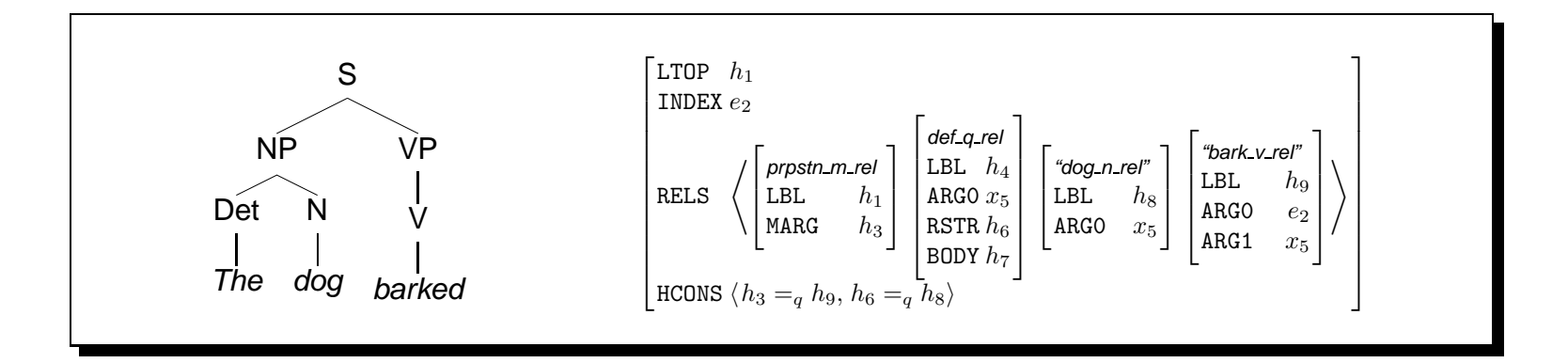

# Computational Linguistics (INF2820 — Data Abstraction)

(funcall #'equal 'eq 'equal)  $\rightarrow$  nil

**Stephan Oepen**

Universitetet i Oslo & CSLI Stanford

oe@ifi.uio.no

## **Abstract Data Types**

- defstruct() creates a new abstract data type, encapsulating a structure:
	- ? (defstruct rule
		- lhs rhs)
	- $\rightarrow$  RULE
- defstruct() defines a new constructor, accessors, and a type predicate:

```
? (setf *foo* (make-rule :lhs 'S :rhs '(NP PP)))
\rightarrow #S(RULE :LHS S :RHS (NP PP))
? (listp *foot) \rightarrow nil? (rule-p *foo*) \rightarrow t
? (setf (rule-rhs *foo*) '(NP VP)) \rightarrow (NP VP)
? *foo* \rightarrow #S(RULE :LHS S :RHS (NP VP))
```
• abstract data types *encapsulate* a group of related data (i.e. an 'object').

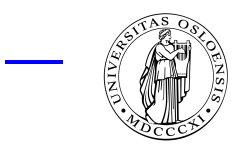

## **Some Objects are More Equal Than Others**

- Plethora of equality tests: eq(), eq1(), equal(), equalp(), and more;
- eq() tests object identity; it is not useful for numbers or characters;
- $\bullet$  eq1() is much like eq(), but well-defined on numbers and characters;
- equal() tests structural equivalence (recursively for lists and strings);

$$
? (eq (cons 1 (cons 2 (cons 3 nil))) '(1 2 3)) \rightarrow nil
$$

? (equal (cons 1 (cons 2 (cons 3 nil)))  $'(1\ 2\ 3))\rightarrow t$ 

? (eq 42 42) 
$$
\rightarrow
$$
 dependent on implementation

? (eq1 42 42) 
$$
\rightarrow
$$
 t

- ?  $(eq1 42 42.0) \rightarrow nil$
- ? (equalp 42 42.0)  $\rightarrow$  t
- ? (equal "foo" "foo")  $\rightarrow$  t
- ? (equalp "FOO" "foo")  $\rightarrow$  t

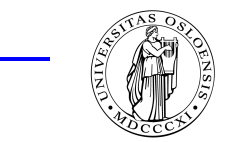

 $INF2820 - 10$ -FEB-00  $(oe@ifi.uio.no)$ 

## **Functions as First-Class Citizens**

- Built-in functions (member(), position(), et al.) use eql() by default;
- but almost all take an optional : test argument to provide a predicate:
	- ? (position "foo" '("foo" "bar"))  $\rightarrow$  nil
	- ? (position "foo" '("foo" "bar") :test  $\#$ 'equal)  $\rightarrow$  0
- #'foo is a short-hand for (function foo), yielding a function object;
- function objects are first-class citizens, i.e. can be treated just like data;
- funcall() can be used to *invoke* a function object on a list of arguments:
	- ? (funcall  $\#$ '+ 1 2 3)  $\to$  6
- many built-in functions also take a : key argument, an accessor function:

```
? (sort '((47 : bar) (11 :foo)) #'< :key #'first)
\rightarrow ((11 :FOO) (47 :BAR))
```
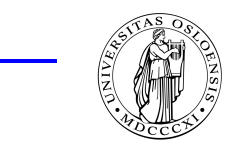

#### **Vectors and Arrays**

- Multidimensional 'grids' of data can be represented as vectors or arrays;
- (make-array ( $rank_1 ... rank_n$ )) creates an array with *n* dimensions;

```
? (setf *foo* (make-array '(2 5) :initial-element 0))
\rightarrow #((0 0 0 0 0)) (0 0 0 0 0))
```
? (setf (aref \*foo\* 1 2) 42)  $\rightarrow$  42

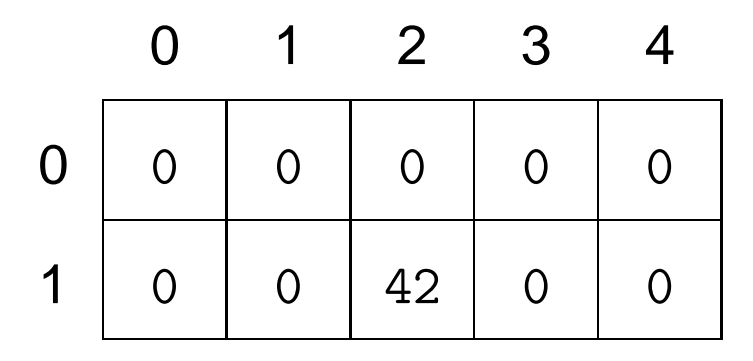

- all dimensions count from zero; aref () accesses one individual cell;
- one-dimensional arrays are called vectors (abstractly similar to lists).

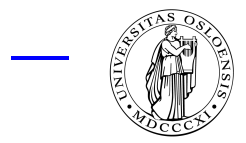

 $\sim$  INF $2820$  — 10-FEB-00 (oe@ifi.uio.no)